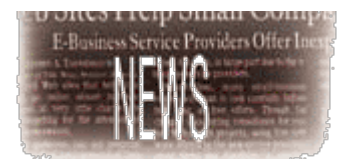

## BASIS Revises Training **By Dr. John Schroeder**

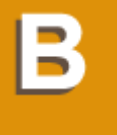

ASIS has always conducted training on its products. Sometimes, this involves sending a trainer out to spend two or three days training the students. Even though the training materials have changed over time, the basic scheduling challenge remains. It is difficult to find time for training that fits into everyone's busy schedule. New technology allows BASIS to

address these issues.

In December of 2002, BASIS began working with a product called Camtasia StudioT, from TechSmith®. This product allows an instructor to capture the screen, mouse, and voice from a computer session and insert them into a video clip. Editing the resulting clips by cutting out dead space or dubbing over sound is now possible before publication. Adding clips into streaming video and then playing the clips from the Web is also feasible.

For the first training project, BASIS created two sets of clips. The first clip demonstrates the installation process for  $BBi$ ® on Windows. The second clip contains two parts that demonstrate how to set up and configure the BBj IDE. These clips range from five to 10 minutes in length. Currently, they are produced in the Macromedia Flash format, so they are easy to e-mail or stream on the Web. Click on the links below to see the clips:

BBj Install **BBjIDE Setup Part I** BBjIDE [Setup Part I](http://www.basis.com/training/BBjInstall1.html)I

This is just th[e beginning of the BA](http://www.basis.com/training/BBjIDE1.html)SIS training improvements. Additional clips are in the hopper an[d will be appearing o](http://www.basis.com/training/BBjIDE2.html)n the BASIS Web site and on BASIS CDs in the coming months. BASIS is also restructuring training to make it modular, which allows for easier encapsulation of video clips and Web-based training. BASIS will begin its Web-based training with Web meetings and video clips about the setup and configuration of BBj. The BBj install is the first part of this series, which will include titles such as "BBj Components," "Using the Enterprise Manager," "Setting up Databases for ODBC/JDBC Connections," and "The BBj Thin Client."

BASIS will introduce the Web-based version of the BBj setup and configuration before the training that follows TechCon, May 7-8, in Albuquerque. We will use this Web module to get all the TechCon training participants set up with the latest release of BBj on Windows. Trainees will be ready to run with BBj when the training begins on May 7th. To learn how to install BBj, attend the Quick Start Installation Workshop on Sunday May 4, which will prepare users for training on May 7-8. (See the TechCon schedule for specifics.)

Please join us for TechCon on May 5-6 in Albuquerque. TechCon provides an opportunity to see demonstrations of BBj 3.0 in action, to learn about BASIS's technology advances, and to experience the training that will familiarize users with BBj and the Java platform. The training Wednesday and Thursday following TechCon will feature traininggfor beginners and advanced developers. Check the Website for details, and sign up now. Seats are limited.